# datetime.sty v2.49: Formatting Current Date and Time

Nicola L.C. Talbot

5 Dec 2006

### Contents

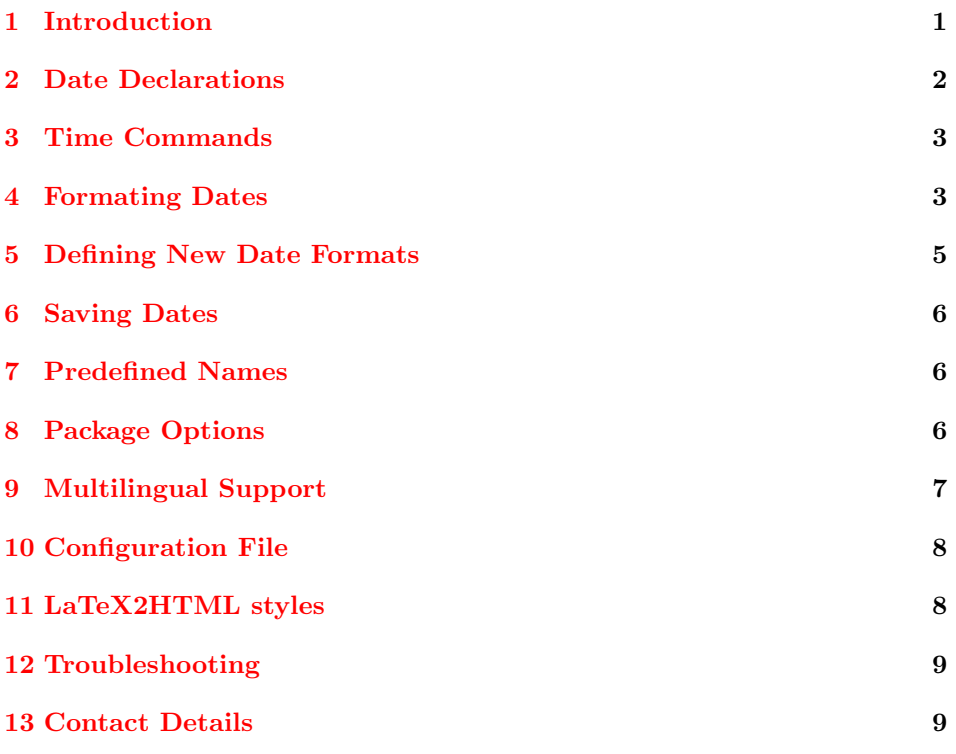

### <span id="page-0-0"></span>1 Introduction

The datetime package is a LAT<sub>E</sub>X  $2\varepsilon$  package that provides various different formats for \today, and provides commands for displaying the current time. If you only want the time commands but not the date changing commands, you can pass the option nodate to the package.

Since version 2.4, the datetime package has been separated into two packages: datetime and fmtcount. When I originally created this package, I defined the commands, \ordinal etc which could be used in the definition of \today. Since then, I have extended the number of commands available that can be used to display the value of a IATEX counter, however it seems more appropriate to define all these counter-related commands in a separate package. The fmtcount package is now distributed separately from the datetime package, and will also need to be installed.

As from version 2.42, the datetime package is now compatible with babel, however you must load the datetime package after the babel package. For example:

```
\usepackage[francais]{babel}
\usepackage{datetime}
```
### <span id="page-1-0"></span>2 Date Declarations

There are various declarations that change the effect of \today. The change can be localised by placing the declaration within a group.

 $\langle Day \rangle$   $\langle Month \rangle$   $\langle Year \rangle$  formats:

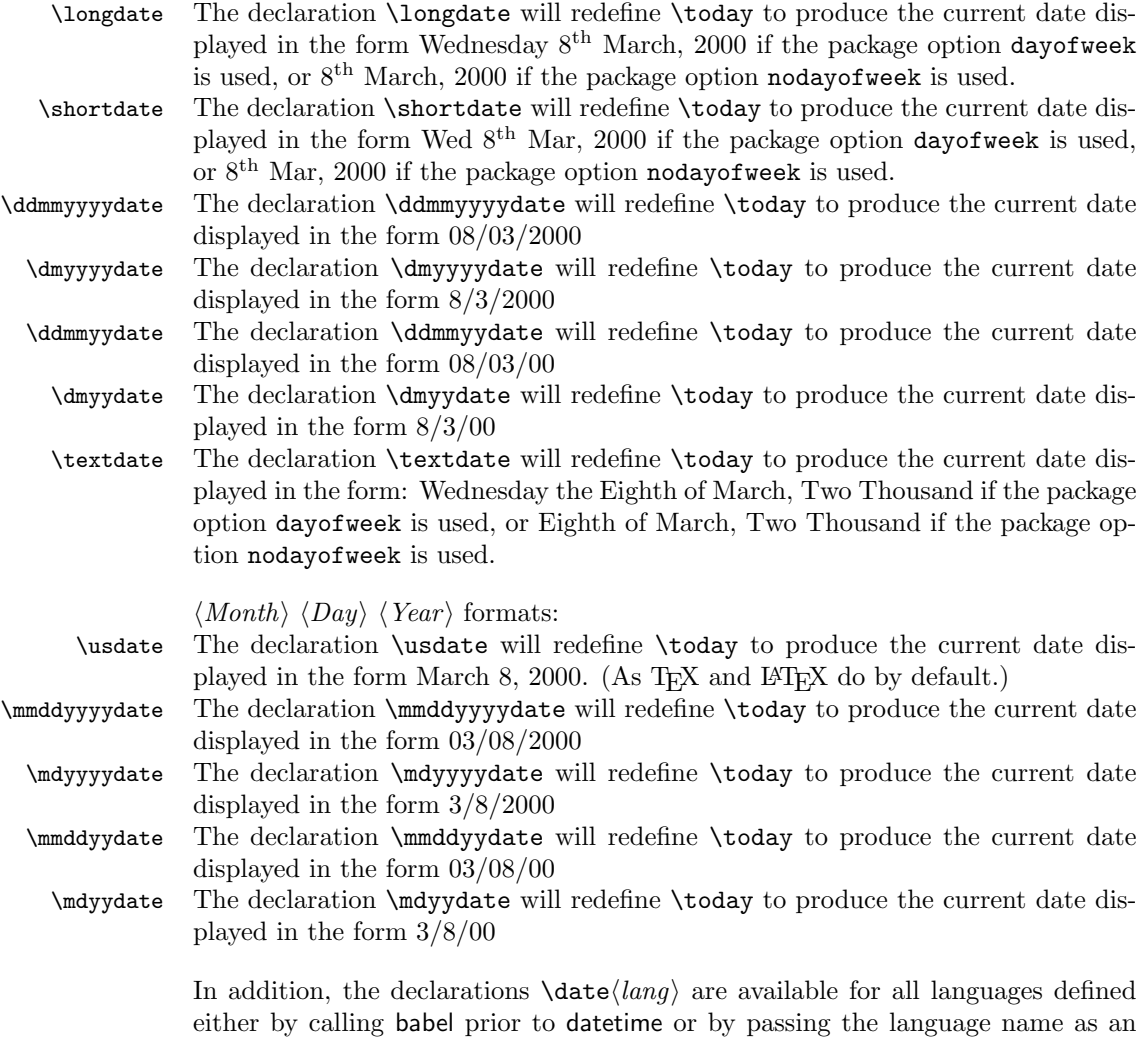

option to datetime. See [section 5](#page-4-0) if you want to define your own customised date format.

As from version 2.43, the numerical date formats (such as \ddmmyyyydate) use the command \dateseparator to separate the numbers. So, for example, if you want to hyphens instead of slashes, you can do:

```
\renewcommand{\dateseparator}{-}
```
### <span id="page-2-0"></span>3 Time Commands

\currenttime The current time is displayed using the command \currenttime. The format can \settimeformat be changed using the declaration \settimeformat{ $\langle style\rangle$ }, where  $\langle style\rangle$  is the name of the format<sup>[1](#page-2-2)</sup>. Available formats are:

xxivtime Twenty-four hour time in the form 22:28 (Default)

ampmtime Twelve hour time in the form 10:28pm

oclock Displays the current time as a string, e.g. Twenty-Eight minutes past Ten in the afternoon.[2](#page-2-3)

\newtimeformat New time formats can be defined using the command:

 $\text{format}\{\langle name \rangle\}$ { $\langle format \rangle\}$ 

where  $\langle name \rangle$  is the name of the new format (used in \settimeformat), and  $\langle format \rangle$  is how to format the time. Within  $\langle format \rangle$  you can use the counters HOUR (number of hours after midnight), MINUTE (number of minutes past the hour), HOURXII (number of hours after midnight/midday), TOHOUR (the next hour) and TOMINUTE (number of minutes to the next hour), and the corresponding commands: \THEHOUR, \THEMINUTE, \THEHOURXII, \THETOHOUR and \THETOMINUTE.

For example, to define a new time format that uses a dot instead of a colon:

\newtimeformat{dottime}{\twodigit{\THEHOUR}.\twodigit{\THEMINUTE}}

You then need to switch to this new format before you can use it:

\settimeformat{dottime} \currenttime

As from version 2.43, if you only want to change the separator, you can simply redefine \timeseparator instead of defining a new time format. For example:

\renewcommand{\timeseparator}{.}

The xxivtime format will now work like the dottime format defined above.

### <span id="page-2-1"></span>4 Formating Dates

\pdfdate The command \pdfdate<sup>[3](#page-3-0)</sup> prints the date in the format required for PDF files, e.g.

<span id="page-2-2"></span><sup>&</sup>lt;sup>1</sup> Note that the commands  $\xivtime$ ,  $\namewithlimits$  and  $\oclock$  are still available, \settimeformat redefines \currenttime to the command given by placing a backslash in front of  $\langle style\rangle$ . So  $\setminus$  settimeformat{xxivtime} sets  $\cup$  currenttime to  $\setminus$ xxivtime and so on.

<span id="page-2-3"></span><sup>2</sup>Version 2.43 fixed bug which caused an infinite loop on the hour.

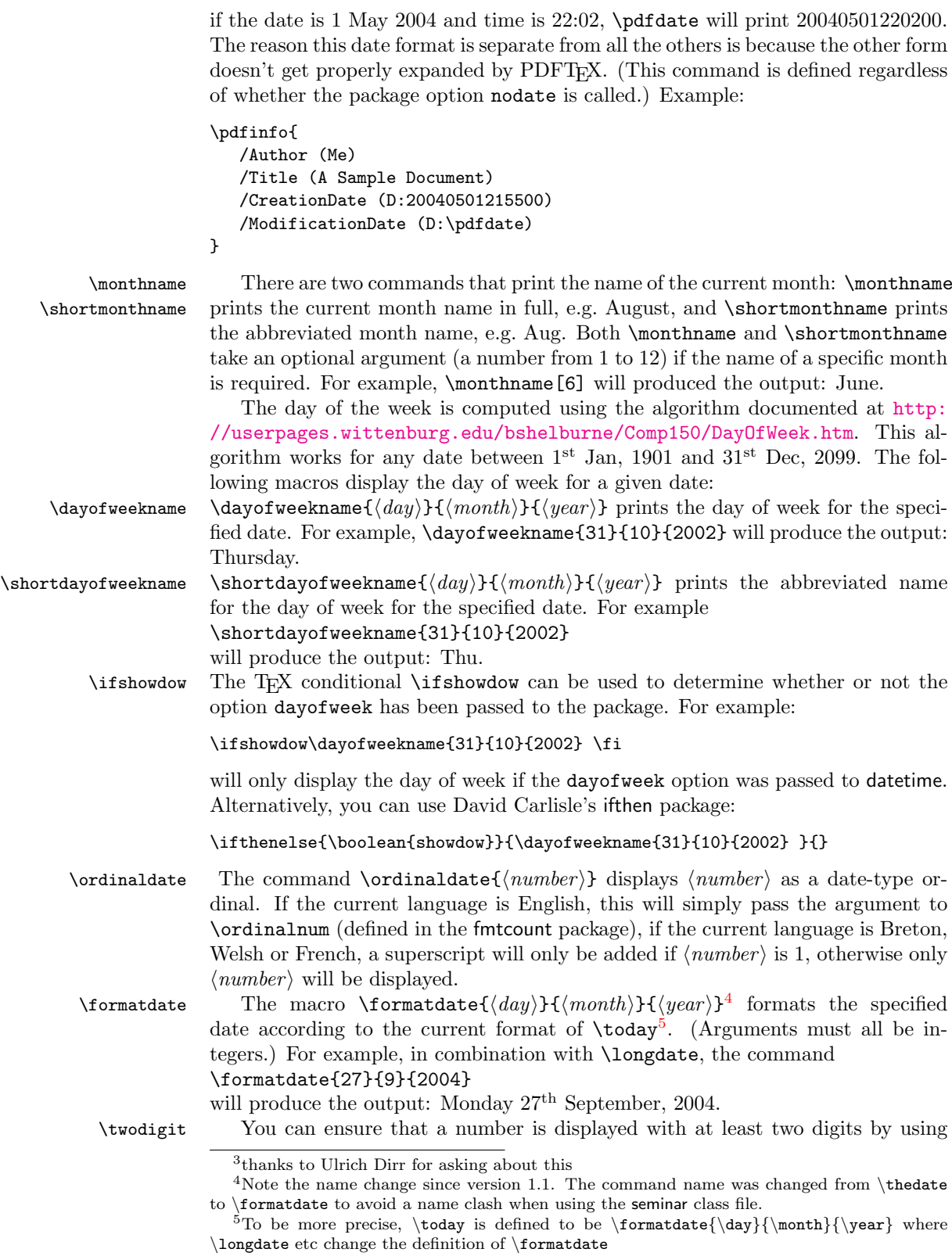

<span id="page-3-2"></span><span id="page-3-1"></span><span id="page-3-0"></span><sup>4</sup>

the command  $\text{twodigit}\{\text{num}\}\$ <sup>[6](#page-4-1)</sup>. This is of use if you want to define your own date or time formats.

### <span id="page-4-0"></span>5 Defining New Date Formats

\newdateformat New date formats can be defined using the command:

 $\newdet{command}{\name} {\{format}\}$ 

where  $\langle name \rangle$  is the name of the new format, and  $\langle format \rangle$  is how to format the date. Within the argument  $\langle format \rangle$  you can use the commands \THEDAY, \THEMONTH and \THEYEAR to represent the relevant day, month and year, or you can use the counters DAY, MONTH and YEAR if you want to use \ordinal etc. Once you have defined the new date format, you can then switch to it using the declaration  $\lambda$ (*name*) (i.e. the name you specified preceded by a backslash), and subsequent calls to \today and \formatdate will use your new format.

For example, suppose you want to define a new date format called, say, mydate, that will typeset the date in the form: 8-3-2002, then you can do:

#### \newdateformat{mydate}{\THEDAY-\THEMONTH-\THEYEAR}

\newdateformat will then define the declaration \mydate which can be used to switch to your new format. In the following example, two new date formats are defined, and they are then selected to produce two different formats for the current date:

```
\newdateformat{dashdate}{%
\twodigit{\THEDAY}-\twodigit{\THEMONTH}-\THEYEAR}
\newdateformat{usvardate}{%
```
\monthname[\THEMONTH] \ordinal{DAY}, \THEYEAR}

Dash: \dashdate\today. US: \usvardate\today.

If the current date is, say, 8th March, 2002, the above code will produce the following: Dash: 08-03-2002. US: March 8th, 2002.

Note that \THEDAY etc and DAY etc have no real meaning outside \newdateformat (this is why they are in uppercase). Incidentally, the dashdate format is not really necessary, as you can achieve this format using:

```
\renewcommand{\dateseparator}{-}
\ddmmyyyydate
```
Another note: in the above code, \ordinal was used to illustrate the use of the DAY counter. It is better to use \ordinaldate instead:

#### \newdateformat{usvardate}{%

\monthname[\THEMONTH] \ordinaldate{\THEDAY}, \THEYEAR}

<span id="page-4-1"></span> $6$ New to version 2.2

# <span id="page-5-0"></span>6 Saving Dates

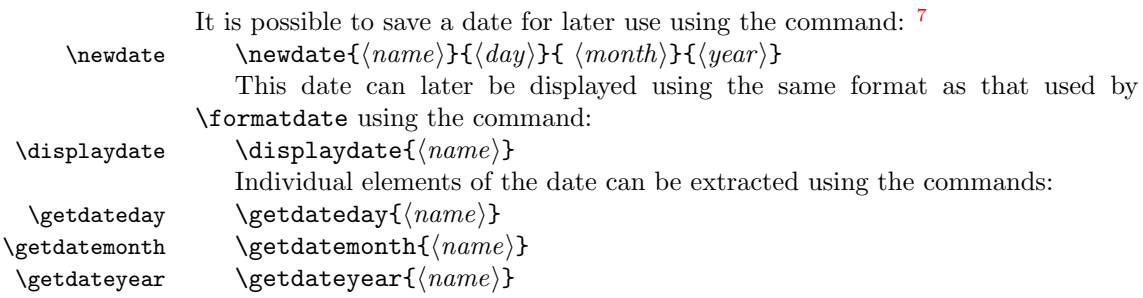

## <span id="page-5-1"></span>7 Predefined Names

The following commands are defined by the datetime package:

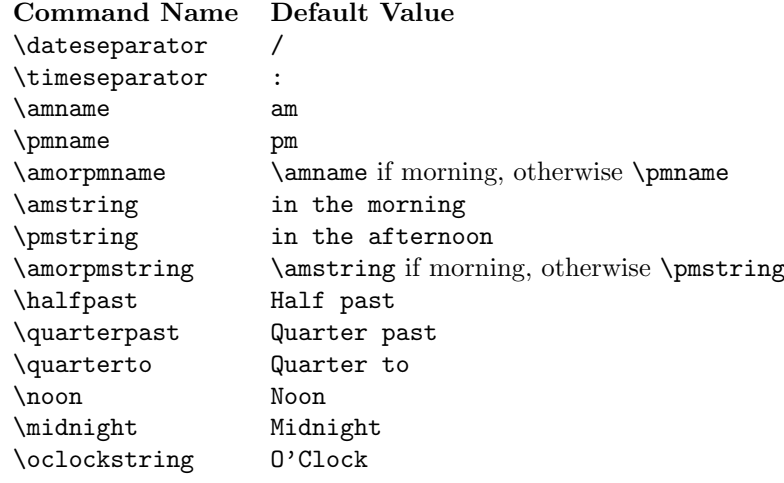

# <span id="page-5-2"></span>8 Package Options

The following options may be passed to this package:

<span id="page-5-3"></span> $7$ Thanks to Denis Bitouzé for asking about this

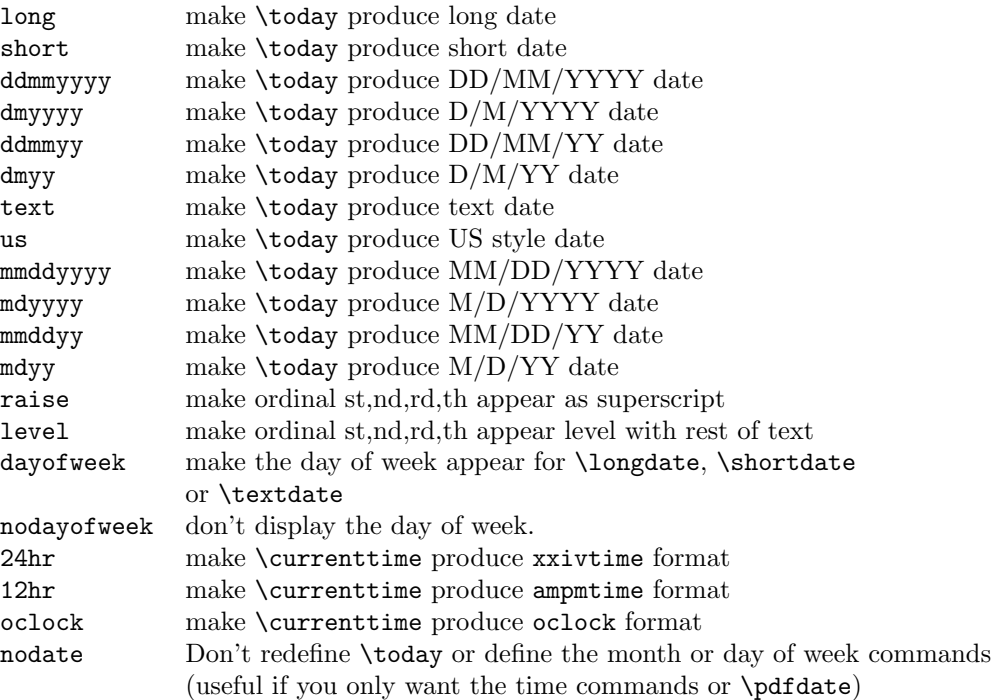

The default options are: long, raise, dayofweek and 24hr.

### <span id="page-6-0"></span>9 Multilingual Support

If the babel package is called prior to datetime,  $\date{lang}$  will be the default date format, where  $\langle lang \rangle$  is the current language.

The commands \monthname and \shortmonthname, will produce the month name in the current language. If you want the month name in a specific language, you can use the command  $\mathrm{land}$  For example, \monthnamefrench[6] will produce the output: juin.

There is currently only limited multilingual support for \dayofweekname and \shortdayofweekname (just English, French, Portuguese and Spanish). You can add support for other languages by defining the commands  $\dayo$ fweeknameid $\langle \text{lang} \rangle$ and \shortdayofweeknameid $\langle \text{lang} \rangle$ . Note that these commands only take one argument which should be a number from 1 to 7 indicating the day of the week.

You can use the following as templates. Replace english with the name of your language (as given by **\languagename**) and replace Sunday etc as appropriate:

\providecommand{\dayofweeknameidenglish}[1]{%

```
\ifcase#1\relax
\or Sunday%
\or Monday%
\or Tuesday%
\or Wednesday%
\or Thursday%
\or Friday%
\or Saturday%
\fi}
```

```
\providecommand{\shortdayofweekidnameenglish}[1]{%
\ifcase#1\relax
\or Sun%
\or Mon%
\or Tue%
\or Wed%
\or Thu%
\or Fri%
\or Sat%
\fi}
```
If you want them added to future versions of datetime, please e-mail me the code.

### <span id="page-7-0"></span>10 Configuration File

As from Version 2.4, the datetime package will read in settings from the configuration file datetime.cfg, if it exists, which will override the default package options. For example, suppose you prefer a short date without the day of week by default, you will need to create a file called datetime.cfg that contains the line:

#### \shortdate\showdowfalse

The file datetime.cfg should then go somewhere on the TFX path. Now all you need to do is:

```
\usepackage{datetime}
```
without having to specify the short and nodayofweek options.

You can also use this file to define and set your own date styles. For example, you could create a configuration file that has the following lines:

```
\newdateformat{dashdate}{\twodigit{\THEDAY}-\twodigit{\THEMONTH}-\THEYEAR}
\dashdate
```
Whenever you use the datetime package, it will now use this format by default.

### <span id="page-7-1"></span>11 LaTeX2HTML styles

Version 2.43 and above of the datetime bundle supplies the LaTeX2HTML style file datetime.perl. This file should be placed in a directory searched by La-TeX2HTML. The following limitations apply to the LaTeX2HTML styles:

• The configuration file datetime.cfg is currently ignored. (This is because I can't work out the correct code to do this. If you know how to do this, please let me know.) You can however do:

```
\usepackage{datetime}
\html{\input{datetime.cfg}}
```
This, I agree, is an unpleasant cludge.

- The commands  $\mathrm{hander}\langle \mathit{language}\rangle$  are not implemented.
- Some of the languages are not implemented.
- The package option nodate is not implemented.

## <span id="page-8-0"></span>12 Troubleshooting

There is a datetime FAQ available at: [http://theoval.cmp.uea.ac.uk/~nlct/](http://theoval.cmp.uea.ac.uk/~nlct/latex/packages/faq/) [latex/packages/faq/](http://theoval.cmp.uea.ac.uk/~nlct/latex/packages/faq/)

## <span id="page-8-1"></span>13 Contact Details

Dr Nicola Talbot School of Computing Sciences University of East Anglia Norwich. NR4 7TJ. United Kingdom. <http://theoval.cmp.uea.ac.uk/~nlct/>